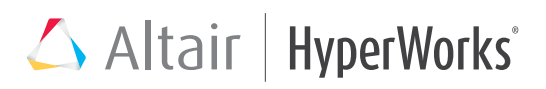

## VisSim/CAN™

Controller Area Network Development Interface

## Key Highlights

- User selection of up to 8 distinct data types and offsets into the data packet
- User-controlled transmit data length
- 11-and-29-bit identifiers
- Masking allows "don't care" bits in receive address
- Optional byte swapping supports foreign architectures
- Display data exchange status
- Connect to multiple CAN identifiers
- Receive pin indicates receipt of message
- Transmit enable pin controls transmit timing

## System Requirements

- Professional VisSim v9.0
- Windows XP, Vista, 7, or 8
- 128 MB RAM
- 125 MB hard disk space
- USB CAN device

## Introduction

*Proper* 

VisSim/CAN provides an inexpensive development interface for exchanging data with a PCAN USB Controller Area Network (CAN) device. Using VisSim/CAN, you can view data in plots and strip charts, or log it for later analysis.

To read or write CAN data from VisSim, simply plug in the USB-CAN device, wire CAN read and/or CAN write blocks into the diagram and click the Go button. You can transmit and receive from any number of different bus IDs in a single diagram. Baud rate, data types, and byte offset within the data packet can be quickly updated through intuitive dialog boxes.

VisSim/CAN supports bus speeds of 1 MHZ, 500 kHZ, and 250 kHZ.

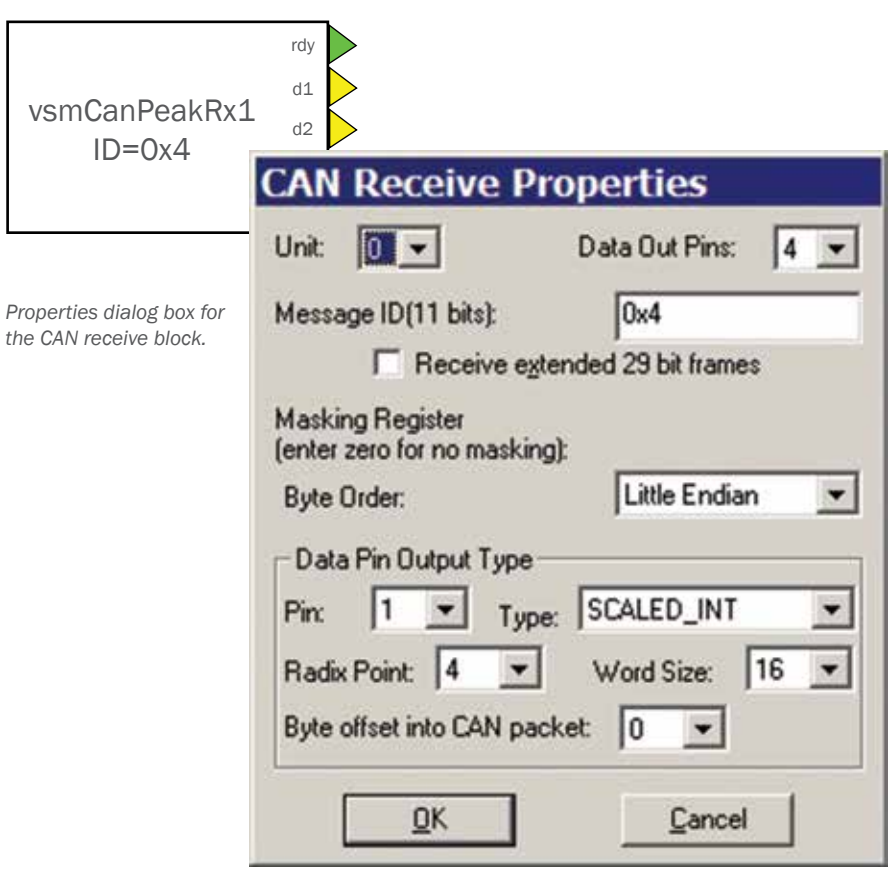

We selected VisSim/CAN for developing inter-device CAN communication for an automated glucose measurement system. The ability to control packet *size and CAN address, and interpret the size and type of data bytes within the packet, gave us the flexibility we needed. I highly recommend VisSim/CAN.*

Adam Fettig, Software Engineer, Luminous Medical